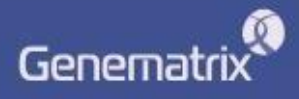

# **INSTRUCTIONS FOR USE** (TRADUCTION) NeoPlex<sup>™</sup> HPV29 Detection

### **REF**

**NS02A / NS02B**

**GENEMATRIX INC.**

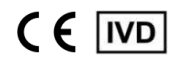

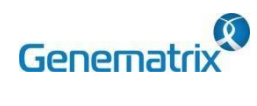

REF NS02A / NS02B

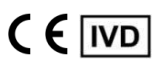

**NeoPlex<sup>TM</sup>** HPV29 Detection<br>Réactifs PCR multiplex en temps réel pour la détection du papillomavirus humain Réservé à un usage professionnel de diagnostic in vitro

# Table des matières

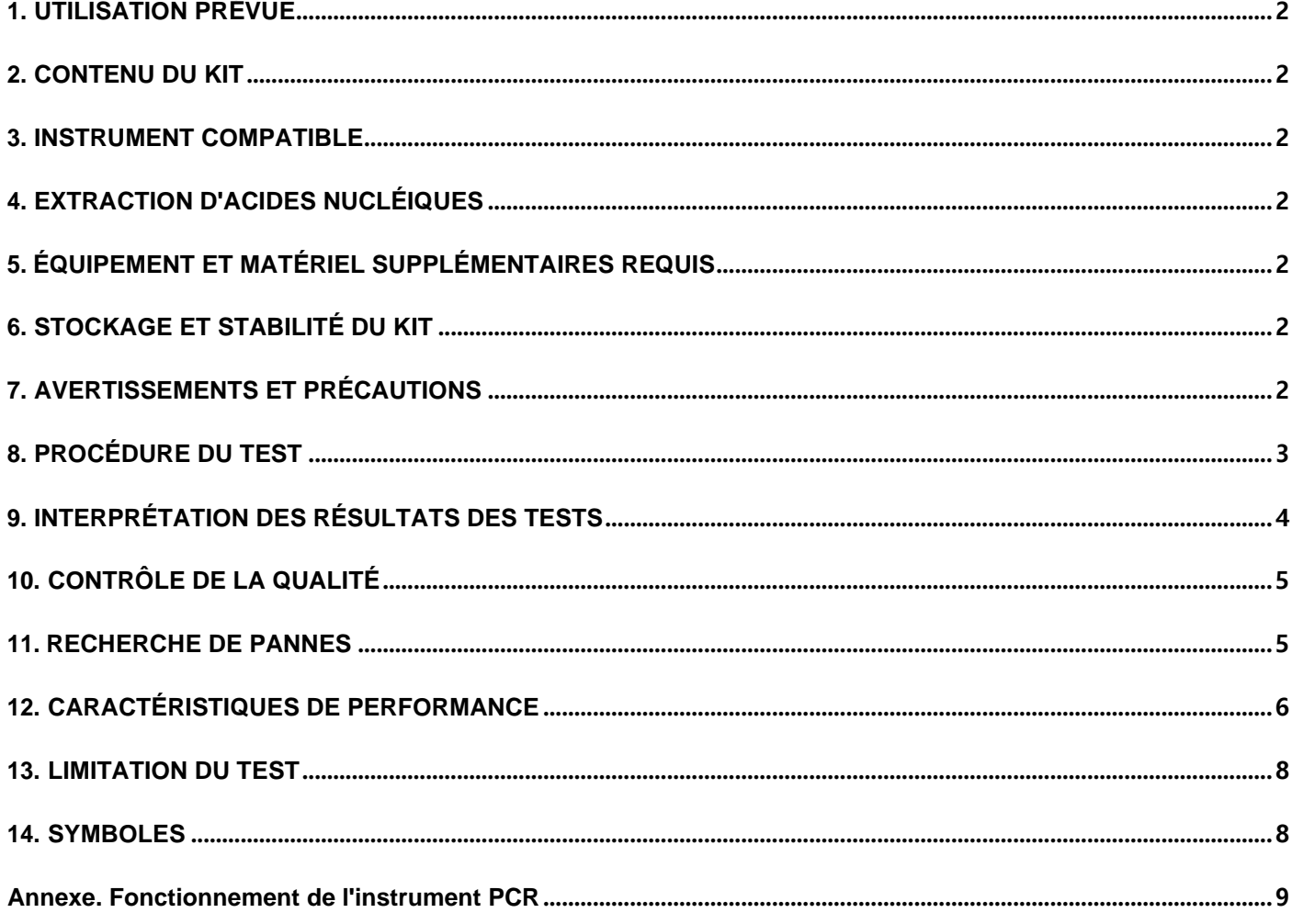

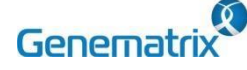

**Réactifs PCR multiplex en temps réel pour la détection du papillomavirus humain Réservé à un usage professionnel de diagnostic** *in vitro*

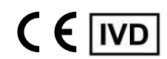

**NS02A / NS02B**

Le kit 'NeoPlex™ HPV29 Detection' est un test qualitatif *in vitro* pour la détection et la confirmation simultanées des agents pathogènes responsables du cancer du col de l'utérus HPV (human papillomavirus) 29 génotypes (16, 18, 31, 33, 35, 39, 45, 51, 52, 56, 58, 59, 66, 68, 6, 11, 26, 40, 42, 43, 44, 53, 54, 61, 67, 69, 70, 73, 82) à partir d'un échantillon de cytologie en milieu liquide. Ce kit de test est destiné à un usage professionnel.

### **2. CONTENU DU KIT**

Les composants du kit 'NeoPlex™ HPV29 Detection' sont présentés dans le tableau ci-dessous.

#### **1) NS02A (96 Tests)**

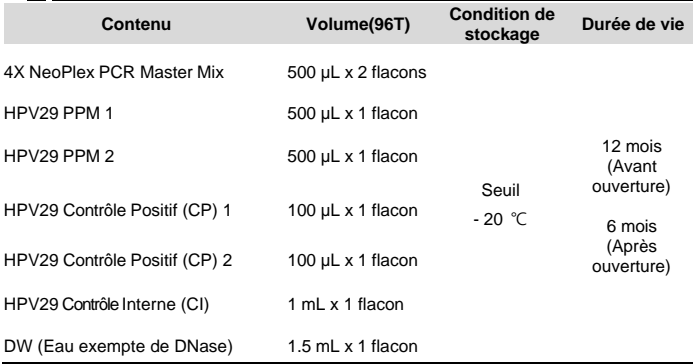

#### **2) NS02B (50 Tests)**

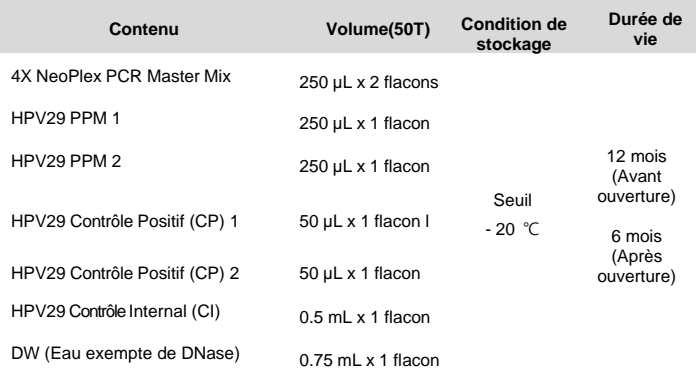

### **3. INSTRUMENT COMPATIBLE**

CFX96TM Dx System (Bio-Rad, Cat No.1845097-IVD)

### **4. EXTRACTION ACIDE NUCLEIQUE**

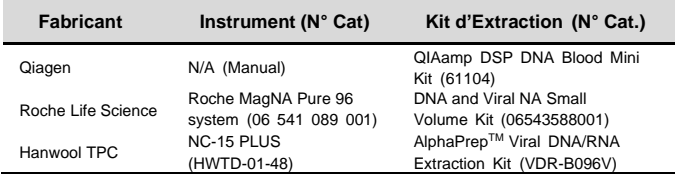

### **1. UTILISATION PREVUE 5. EQUIPEMENT ET MATERIEL SUPPLEMENTAIRES REQUIS**

- 0.2 mL 8- Bandelettes de tubes PCR sans capuchons, low profile, white (Bio-Rad, Inc., Cat No. TLS0851)
- Optical Flat 8-Cap Strips for PCR Tubes (Bio-Rad, Inc., N°Cat. TCS0803)
- Jeu de pipettes, P2/P10, P20, P200, et P1000 embouts à barrière aérosol
- Micro-centrifugeuse
- Mélangeur à vortex

### **6. STOCKAGE ET STABILITE DU KIT**

- Gants jetables non poudrés
- Conserver le kit à une température inférieure à -20℃.
- Les matériaux du kit sont stables jusqu'à la date de péremption imprimée sur l'étiquette, sans avoir été ouverts.
- La durée de conservation du kit est de douze (12) mois.
- Les réactifs doivent être utilisés dans les six (6) mois suivant leur ouverture

### **7. AVERTISSEMENTS ET PRECAUTIONS**

- 1. Ce dispositif est destiné à une utilisation *in vitro* uniquement. Ne pas utiliser le dispositif à d'autres fins.
- 2. Porter des équipements de protection individuelle, tels que des gants et des blouses de laboratoire, lors de la manipulation de NeoPlex<sup>™</sup> HPV29 Detection et/ou d'échantillons.
- 3. Ne pas fumer, boire ou manger pendant la manipulation de NeoPlex<sup>™</sup> HPV29 Detection et/ou des échantillons.
- 4. Veuillez faire preuve de prudence lors de la manipulation des échantillons afin d'éviter toute infection de l'utilisateur et/ou tout contact indirect avec une personne. L'échantillon contient un risque d'infections et de maladies inconnues.
- 5. Ne pas utiliser de réactifs provenant de lots différents ou de tubes différents d'un même lot.
- 6. Si vous n'inspectez pas fréquemment le produit, conservez un kit au réfrigérateur pendant un certain temps. Ne pas congeler/décongeler plus de quatre fois. Des produits congelés/décongelés à plusieurs reprises peuvent donner des résultats faussement négatifs ou faussement positifs.
- 7. Veiller à ne pas contaminer le produit lors de l'extraction de l'acide nucléique, de l'amplification du produit PCR et de l'utilisation du contrôle positif (CP).
- 8. L'utilisation de filtres est recommandée pour éviter la contamination du produit.
- 9. Il est recommandé de congeler l'échantillon ou le contrôle positif (CP) contenu dans le produit et de le conserver séparément du congélateur dans lequel se trouve le produit.
- 10. Utilisez le matériel de laboratoire consommable stérilisé. Ne pas les réutiliser.
- 11. Ajouter l'échantillon d'acide nucléique extrait et le contrôle positif (CP) dans la solution de réaction dans un espace séparé de l'espace de préparation de la solution de réaction PCR.
- 12. Avant de l'utiliser, lisez attentivement ce mode d'emploi.
- 13. Utiliser des outils de mesure calibrés. (par exemple, pipette)
- 14. Veuillez vérifier la date de péremption avant d'utiliser le réactif

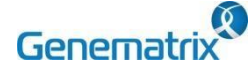

**Réactifs PCR multiplex en temps réel pour la détection du papillomavirus humain Réservé à un usage professionnel de diagnostic** *in vitro*

- 15. Conserver le contrôle positif (CP) séparément lors de l'utilisation afin d'éviter toute contamination.
- 16. Avant de démarrer la PCR, assurez-vous que le couvercle est correctement fermé.
- 17. Éliminer le produit conformément aux réglementations locales ou nationales.
- 18. Veuillez consulter votre médecin au sujet des résultats du test

### **8. PROCEDURE DU TEST**

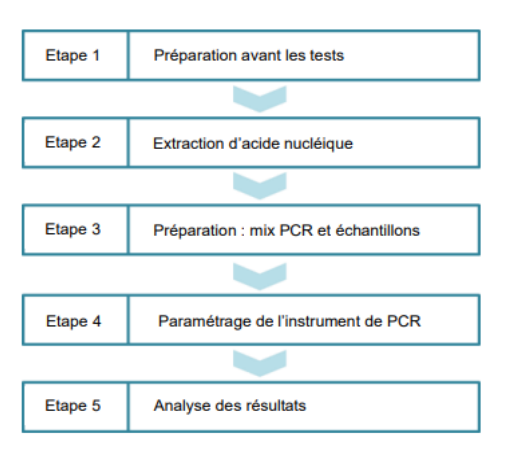

### **ÉTAPE 1 : Préparation avant le test**

### **1) Préparation avant le test**

- A. Préparer tous les dispositifs et les réactifs avant l'utilisation.
- B. Placer le kit sur de la glace lors de la décongélation des composants et de la préparation du PCR Master Mix.
- C. Après avoir préparé le master mix PCR, les placer sur de la glace.

Ne pas congeler/décongeler plus de quatre (4) fois.

### **2) Collecte, transport et stockage des échantillons**

- A. Échantillons à utiliser : Échantillon de cytologie en milieu liquide.
- B. Conserver les échantillons à 2~8 °C pendant 4 semaines au maximum. Pour un stockage prolongé, congeler à -20 °C.
- C. Les acides nucléiques extraits doivent être conservés à -20 °C ou moins.
- D. Le transport des échantillons cliniques doit être conforme aux réglementations locales relatives au transport des agents étiologiques.

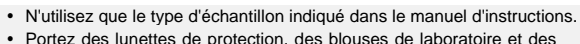

gants jetables lorsque vous manipulez des échantillons.

 Les échantillons doivent être conservés dans les conditions de stockage susmentionnées. Dans le cas contraire, des résultats.

### **ÉTAPE 2 : Extraction de l'acide nucléique**

Après le prétraitement, extraire l'acide nucléique de l'échantillon. L'extraction de l'acide nucléique peut être effectuée par un système de purification automatisé ou à l'aide de kits de préparation manuels.

Nous recommandons de suivre le tableau figurant au bas du kit d'extraction d'acide nucléique/de la machine automatique pour l'extraction d'acide nucléique. Pour l'extraction des acides nucléiques, il convient également de suivre le protocole du fabricant.

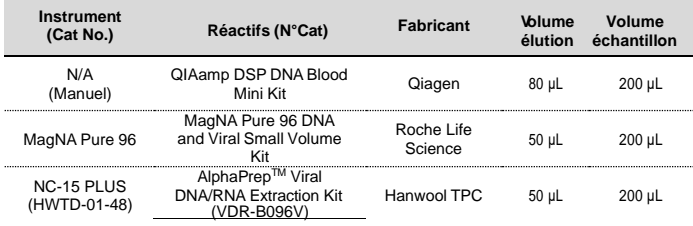

### **ÉTAPE 3 - Mélange maître PCR et préparation de l'échantillon**

- 1) Préparation du Master Mix
- **① PCR Mixture 1**

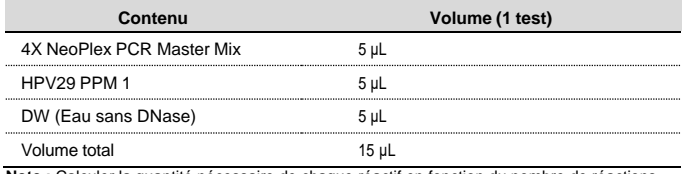

**Note :** Calculer la quantité nécessaire de chaque réactif en fonction du nombre de réactions (échantillons + contrôles).

**② PCR Mixture 2**

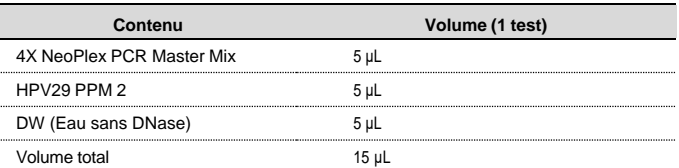

- 2) Mélanger par inversion 5 fois ou par vortex et centrifugation brève.
- 3) Placer des aliquotes de 15 μL du mélange maître PCR dans des tubes PCR de 0,2 mL et fermer les couvercles.
- 4) Ajouter 5 μL de chaque échantillon d'acide nucléique dans son tube respectif.

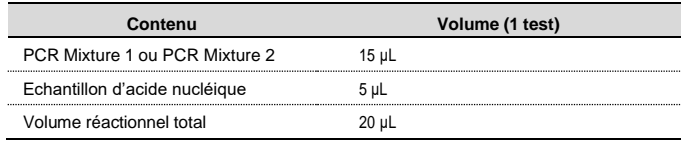

- Il est recommandé de préparer le mélange PCR juste avant de l'utiliser.
- Il convient d'utiliser des embouts filtrants résistants aux aérosols et des gants étanches pour préparer les échantillons. Veillez à éviter toute contamination croisée.

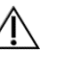

- Décongeler complètement les réactifs.
	- Centrifuger brièvement les tubes de réactifs pour éliminer les gouttes à l'intérieur des couvercles.
- 5) Réaliser les réactions d'amplification de contrôle.
- Contrôle négatif (CN) : Ajouter 5 μL de DW (eau sans DNase) à la place des échantillons d'acides nucléiques dans le tube.
- Contrôle positif (CP) : Ajouter 5 μL de contrôle positif HPV29(PC) 1 ou HPV29 Contrôle Positif (CP) 2 au lieu d'échantillons d'acide nucléique dans le tube.

**NS02A / NS02B**

 $C \in \overline{IVD}$ 

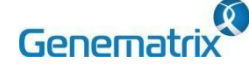

**Réactifs PCR multiplex en temps réel pour la détection du papillomavirus humain Réservé à un usage professionnel de diagnostic** *in vitro*

 $C \in \sqrt{IVD}$ 

**NS02A / NS02B**

 Utiliser une nouvelle pointe de pipette pour chaque échantillon différent.

- Éviter la contamination croisée du PCR Master Mix et des échantillons avec le contrôle positif (CP).
- Ne pas apposer d'étiquette sur le bouchon des tubes de réaction car la fluorescence est détectée à travers le bouchon.

### **ÉTAPE 4 : Configuration de l'instrument PCR en temps réel**

1) Sélection des canaux de fluorescence.

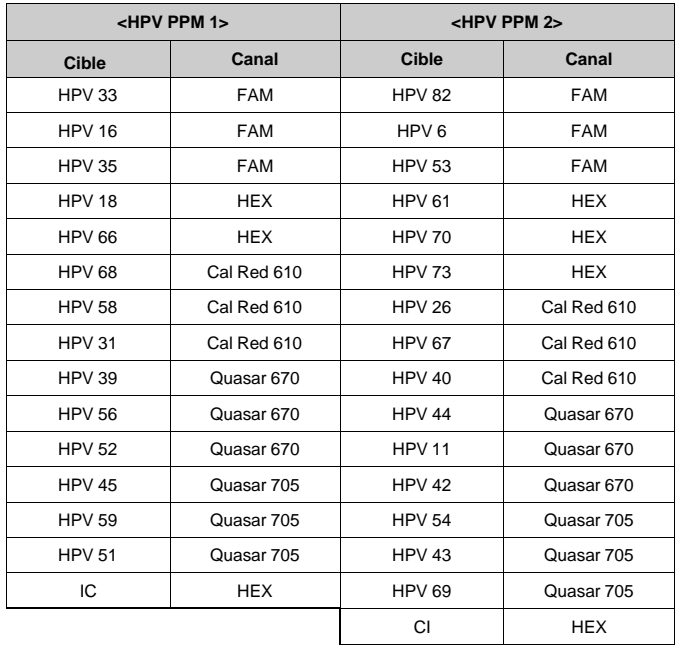

### 2) Programmation du protocole PCR.

Le protocole PCR doit être établi conformément au tableau ci-dessous.

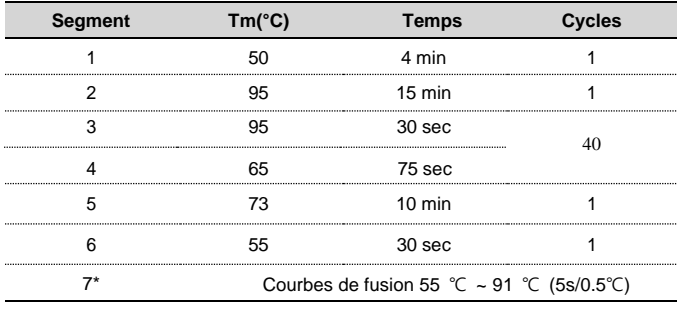

*\* Segment 7 : Mesure des courbes de fusion*

### **STEP 5. Analyse des résultats des tests**

Pour l'analyse du résultat du test après amplification PCR, prendre le résultat de la valeur RFU et l'interpréter conformément à la section "9. INTERPRÉTATION DES RÉSULTATS DU TEST.

### **9. INTERPRETATION DES RESULTATS DES TESTS**

Pour l'analyse du résultat du test après l'amplification PCR, prenez le résultat du pic de fusion (pour le CFX96, consultez l'onglet "Pic de fusion") et interprétez-le selon le tableau d'interprétation suivant.

### **1. Critères d'interprétation pour l'analyse des résultats**

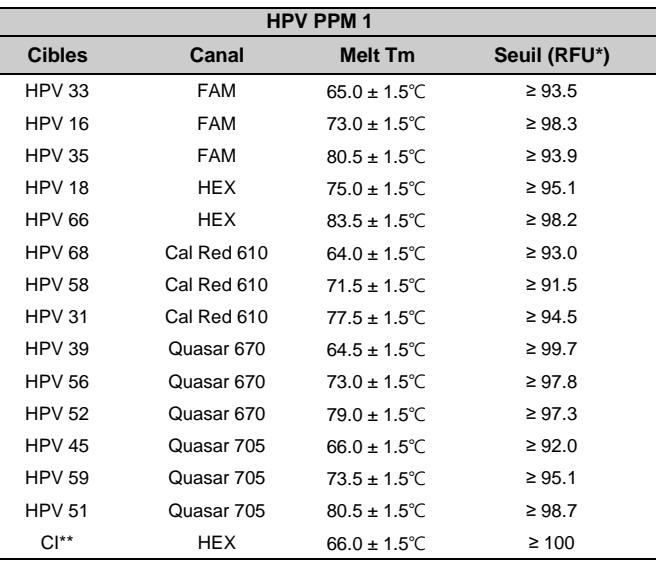

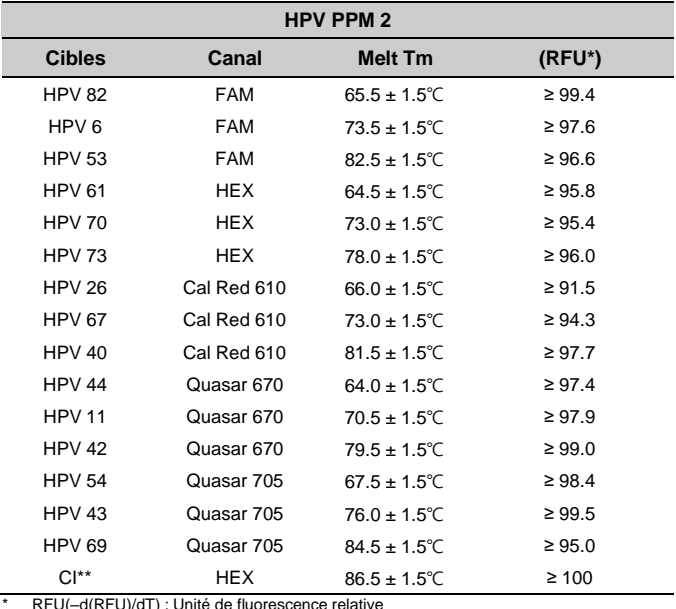

\*\* CI : Le contrôle interne (IC) est un signal CI qui peut surveiller l'ensemble du processus, de la préparation de l'échantillon à l'interprétation des résultats.

### **2. Interprétation des résultats**

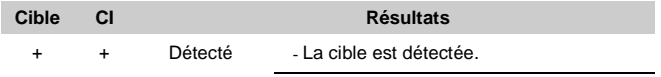

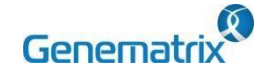

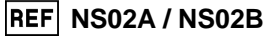

 $C \in \sqrt{IVD}$ 

**Réactifs PCR multiplex en temps réel pour la détection du papillomavirus humain Réservé à un usage professionnel de diagnostic** *in vitro*

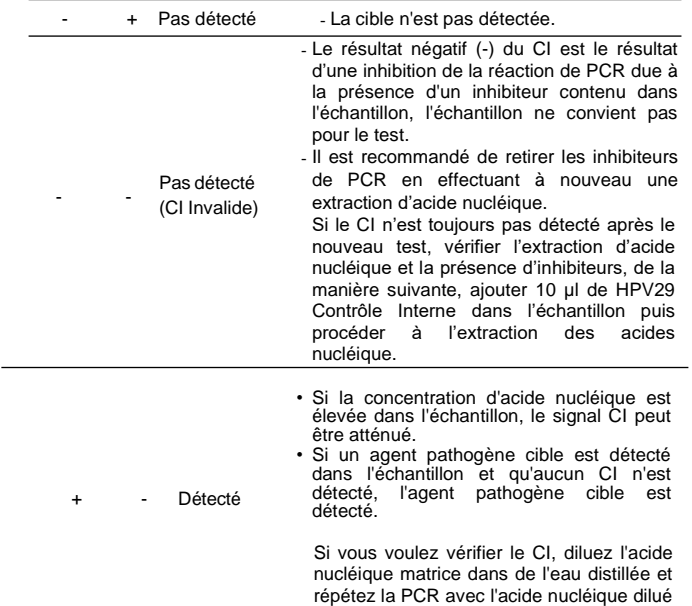

\* Le CI n'est pas nécessaire pour l'interprétation des résultats positifs ou négatifs et une charge élevée d'acide nucléique du pathogène entraîne un signal faible ou négatif du CI.

\* Si des CP sont identifiés au-dessus du seuil, cela peut indiquer que le kit a été manipulé de manière incorrecte et qu'il doit être remplacé par un nouveau.

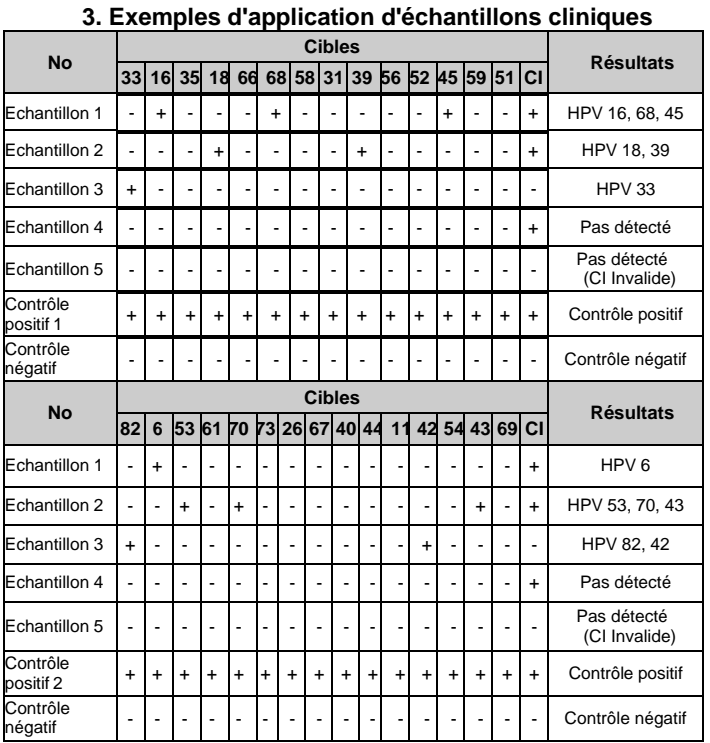

### **1. Précaution pour l'analyse des résultats**

1) Si la valeur du contrôle positif (contrôle positif HPV29 (CP) 1, contrôle positif HPV29 (CP) 2) et de l'UFR (-d(UFR)/dT) se situe en dehors de la fourchette acceptable, invalider tous les tests

- 2) Si une amplification est observée dans le contrôle négatif (CN), elle détermine qu'une contamination s'est produite au cours de l'expérience et qu'un nouveau test doit être effectué. Toutefois, si le même résultat est confirmé après le nouveau test, il est recommandé d'éliminer la source de contamination et d'effectuer à nouveau le processus d'extraction de l'acide nucléique.
- 3) Le contrôle interne (CI) doit toujours être amplifié. Si la concentration d'acide nucléique est élevée dans l'échantillon, le CI peut être altéré résultant une réduction ou un décalage du signal. Il est recommandé de diluer l'échantillon et de refaire le test.
- 4) Si la cible et le CI sont tous deux négatifs, la présence d'inhibiteurs a entravé la réaction de PCR. Il est recommandé de recommencer le processus d'extraction de l'acide nucléique.

### **10**. **CONTROLE DE LA QUALITE**

Le kit Neoplex<sup>™</sup> HPV29 Detection inclus HPV29 Contrôle Positif (CP) 2 comme contrôle positif et DW (Eau sans DNase) comme contrôle négatif (CN). Pour toutes les séries, des résultats de test valides doivent être obtenus pour le PC et le CN. Le résultat du contrôle positif (CP) doit être positif (valide). Le résultat du contrôle négatif (CN) doit être négatif (valide). Si les résultats des contrôles positif et négatif (NC) sont systématiquement invalides, contactez-nous pour obtenir une assistance technique.

### **11. RECHERCHE DE PANNES**

### **1. Si tous les signaux ne sont pas détectés.**

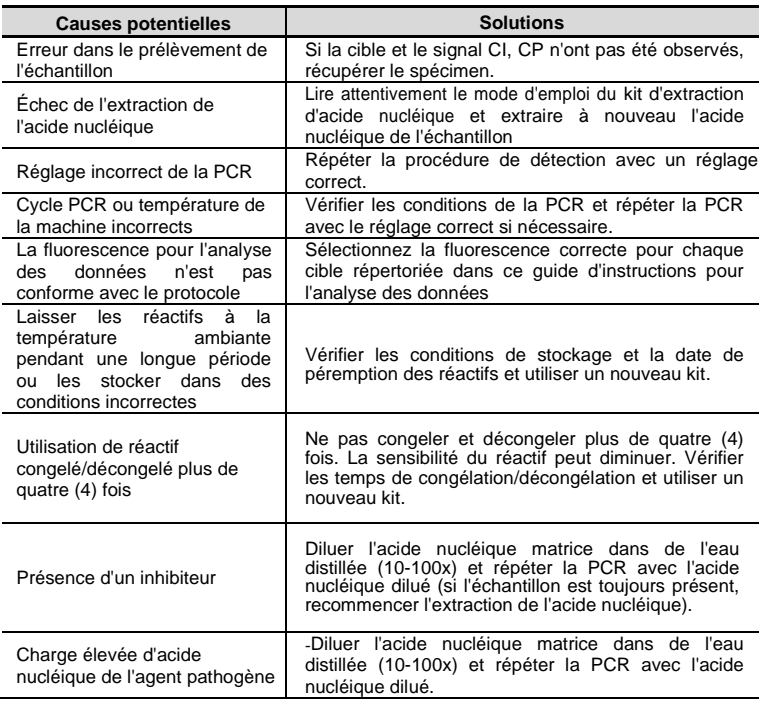

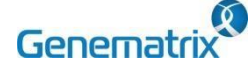

**Réactifs PCR multiplex en temps réel pour la détection du papillomavirus humain Réservé à un usage professionnel de diagnostic** *in vitro*

### **2. Si le signal de contrôle négatif est détecté/faux positif.**

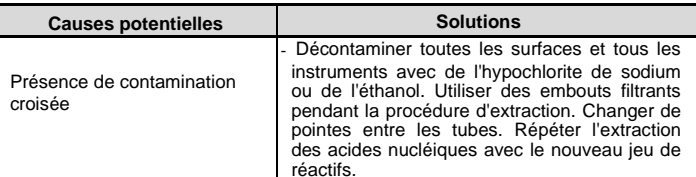

### **3. Si les signaux du contrôle positif sont négatifs/faux négatifs.**

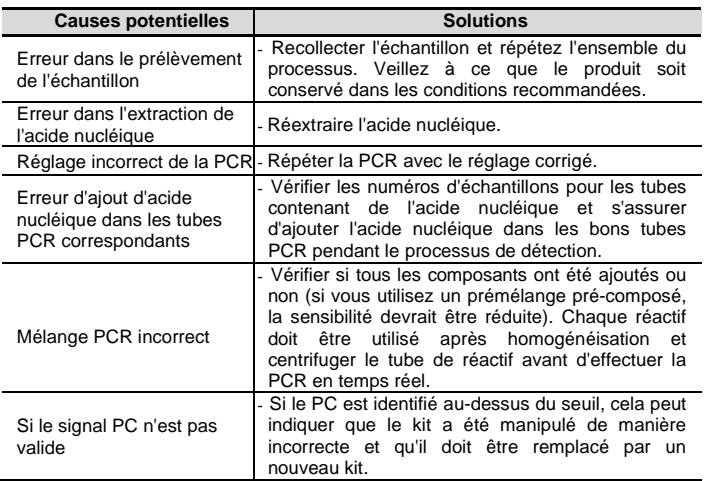

### **12. CARACTERISTIQUES DES PERFORMANCES**

### **1. Sensibilité analytique**

### **1.1 Limite de détection (LdD)**

Cette étude a été menée pour déterminer la sensibilité en testant des échantillons cytologiques à base de liquide. La proportion de résultats positifs obtenus pour chaque concentration a été soumise à un taux de réussite de 95 % par analyse probit, et la densité de chaque cible a été obtenue en effectuant 24 fois les tests.

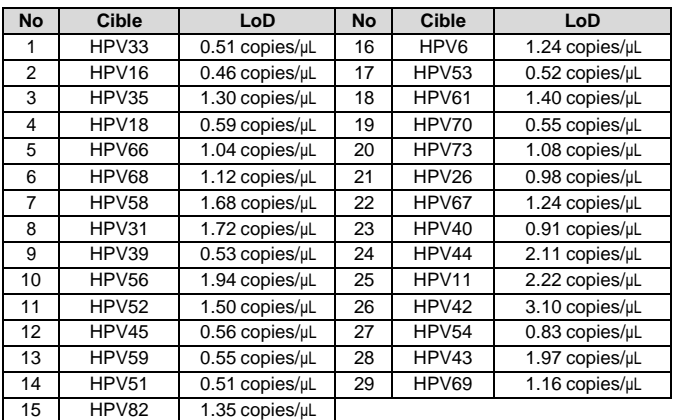

### **1.1 Valeur seuil**

Pour l'établissement du seuil, la valeur de l'UFR a été fixée comme indiqué ci-dessous dans le tableau pour chaque cible.

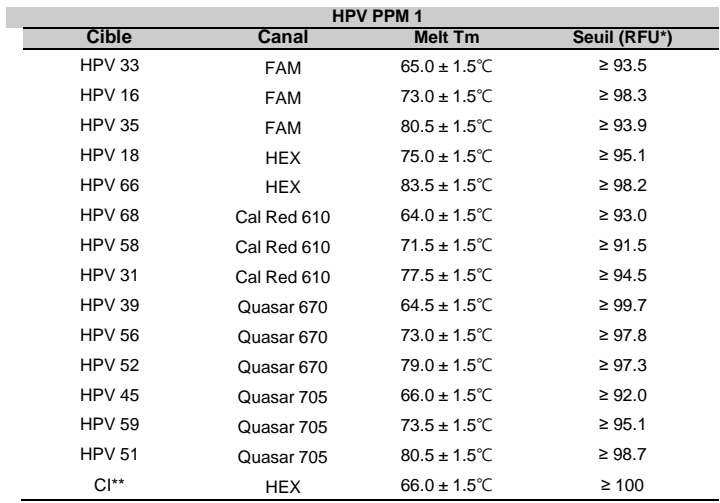

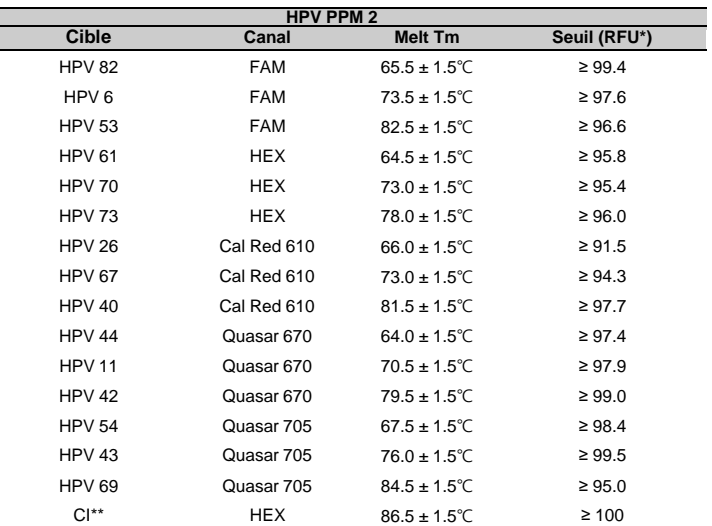

RFU(–d(RFU)/dT) : Unité relative de fluorescence

\*\* CI : Le contrôle interne (IC) est un signal CI qui peut surveiller l'ensemble du processus, de la préparation de l'échantillon à l'interprétation des résultats.

### **2. Spécificité analytique**

### **2.1 Interférence**

Huit (8) substances au total, de source endogène et exogène, ont été étudiées pour déterminer leur effet d'interférence et aucune réaction d'interférence n'a été trouvée avec la concentration ci-dessous.

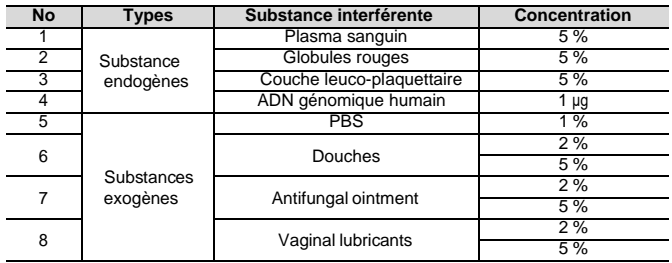

### **NS02A / NS02B**

 $C \in \sqrt{IVD}$ 

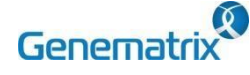

**Réactifs PCR multiplex en temps réel pour la détection du papillomavirus humain Réservé à un usage professionnel de diagnostic** *in vitro*

### **1.2 Réactivité croisée**

Pour déterminer la spécificité analytique, trois (3) fois une étude de réactivité croisée utilisant vingt-et-un (21) agents pathogènes différents a été réalisée. Il en résulte que l'amplification PCR et la réactivité croisée n'ont pas été observées avec les agents pathogènes ci-dessous.

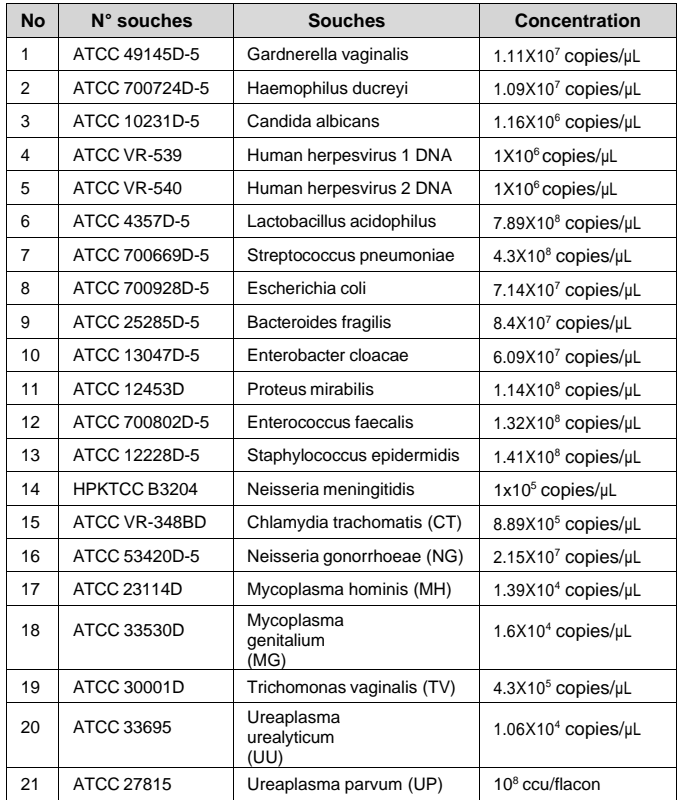

Aucune réactivité croisée n'a été constatée lors du croisement des tests avec le génotype cible PPM 1 ou PPM 2.

#### **2.2 Transfert et contamination croisée**

Cette étude a été réalisée pour évaluer l'effet de report et de contamination croisée potentielle. Un échantillon positif hautement concentré et un échantillon de contrôle négatif ont fait l'objet de tests croisés à l'aide du même instrument PCR, et des résultats 100 % négatifs (174/174) (95 % Cl : 97,90 %-100 %) ont été déterminés pour chaque spécimen négatif, respectivement.

### **2. Précision**

#### **2.1 Répétabilité**

Pour évaluer la répétabilité du kit NeoPlex™ HPV29 Detection, le test de répétabilité a été effectué deux fois par jour, trois répétitions par série, pendant vingt jours consécutifs dans les mêmes conditions de test. Les échantillons ont été testés en utilisant des concentrations élevées, moyennes et faibles d'échantillons positifs et de contrôle négatif. Nous avons confirmé que tous les résultats des tests sont conformes aux critères d'acceptation : dans les 10% de CV, 100% de concordance et la répétabilité de NeoPlex™ HPV29 Detection est acceptable.

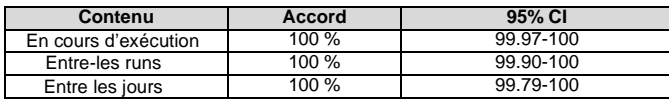

#### **2.2 Reproductibilité**

Pour évaluer la reproductibilité du kit NeoPlex™ HPV29 Detection, des tests de reproductibilité ont été effectués deux (2) fois par jour, trois (3) répétitions par série, pendant cinq (5) jours consécutifs. Quatre (4) variations, lot/testeur/instrument/site, ont été prises en compte pour chaque test. Les échantillons ont été testés en utilisant des concentrations élevées, moyennes et faibles d'échantillons positifs et de contrôle négatif. Pour chaque test, nous avons confirmé que tous les résultats des tests sont conformes aux critères d'acceptation : dans les 10% de CV, 100% de concordance et la reproductibilité (lot, testeur, instrument, site) du kit NeoPlex™ HPV29 Detection est acceptable.

### **3. Evaluation clinique**

Pour revendiquer l'utilisation prévue, le kit 'NeoPlex™ HPV29 Detection' est un test qualitatif in vitro pour la détection et la confirmation simultanées des agents pathogènes responsables du cancer du col de l'utérus HPV (papillomavirus humain) 29 génotypes (16, 18, 31, 33, 35, 39, 45, 51, 52, 56, 58, 59, 66, 68, 6, 11, 26, 40, 42, 43, 44, 53, 54, 61, 67, 69, 70, 73, 82) à base de liquide spécimen de cytologie. Ce kit de test est destiné à un usage professionnel, l'évaluation des performances cliniques a été réalisée.

#### **3.1 Précision clinique (sensibilité et spécificité cliniques)**

Nous avons conclu que la sensibilité et la spécificité cliniques du réactif de test sont valables pour répondre à l'efficacité clinique.

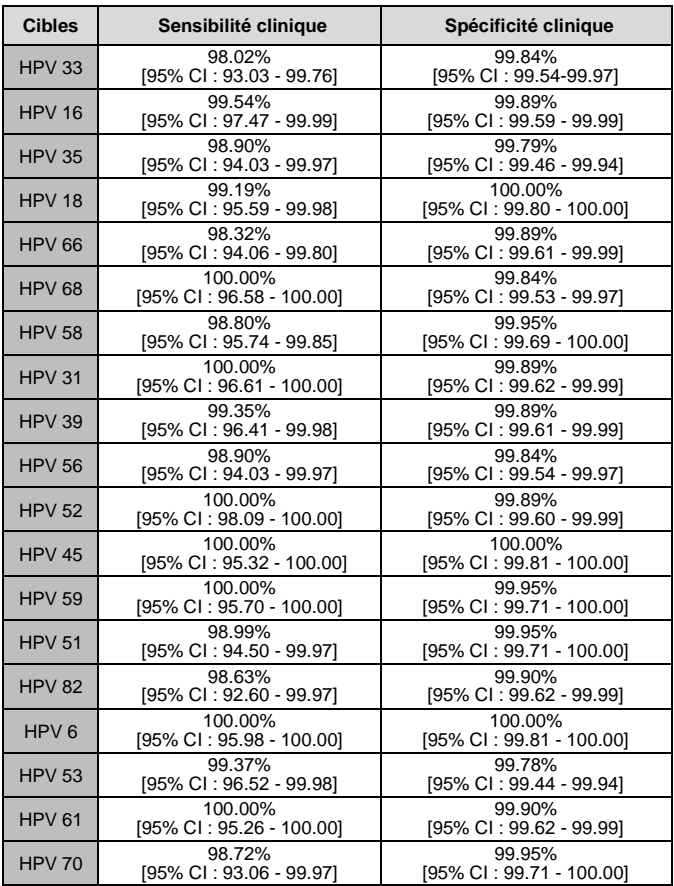

**NS02A / NS02B**

 $C \in \overline{IVD}$ 

**NS02A / NS02B**

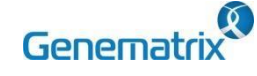

### **NeoPlexTM HPV29 Detection**

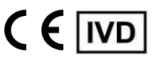

**Réactifs PCR multiplex en temps réel pour la détection du papillomavirus humain Réservé à un usage professionnel de diagnostic** *in vitro*

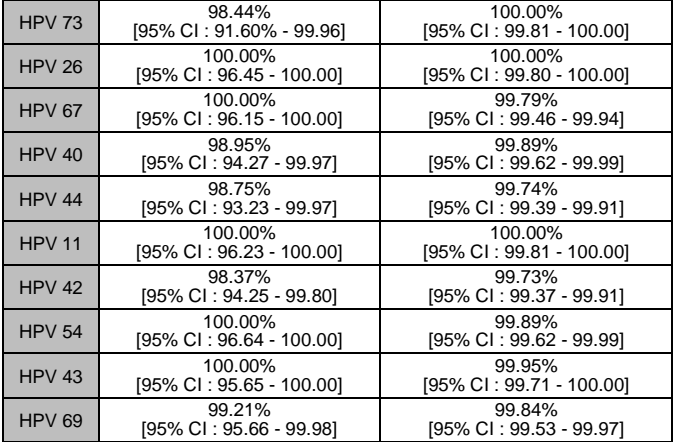

### **3.2 La concordance entre la détection NeoPlex™ HPV29 et le comparateur (Corrélation)**

La concordance globale entre la méthode NeoPlex™ HPV29 Detection et la méthode de comparaison a été confirmée comme suit.

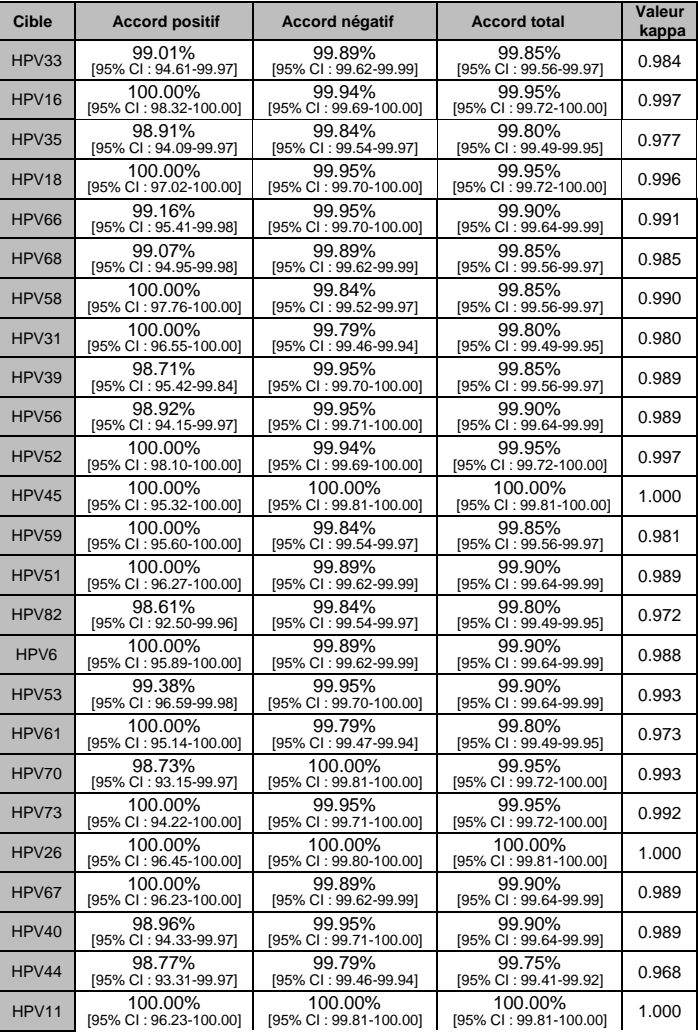

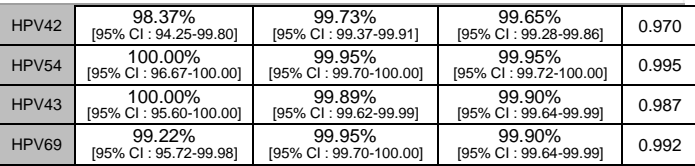

### **13. LIMITES DU TEST**

**14. SYMBOLES**

- 1) Les résultats de ce test doivent être mis en corrélation avec l'histoire clinique, les données épidémiologiques et les autres données relatives au patient dont dispose le clinicien.
- 2) Si vous n'utilisez pas les échantillons et autres spécimens décrits dans ce manuel, vous risquez d'obtenir des résultats inexacts.
- 3) Bien que les résultats de ce test soient négatifs, il n'est pas conseillé d'exclure la possibilité que l'infection soit effectivement présente.
- 4) Il n'est pas exclu que ce kit donne des résultats faussement positifs en raison de la présence d'une contamination croisée.
- 5) Des résultats faussement négatifs peuvent se produire en raison de l'inhibition de la polymérase. Le contrôle interne (CI) du HPV29 peut aider à identifier toute substance présente dans les échantillons et interférant avec l'isolement de l'acide nucléique et l'amplification de la PCR.
- 6) Ce kit est réservé à un usage professionnel. Seul un professionnel de santé qualifié peut utiliser ce kit.

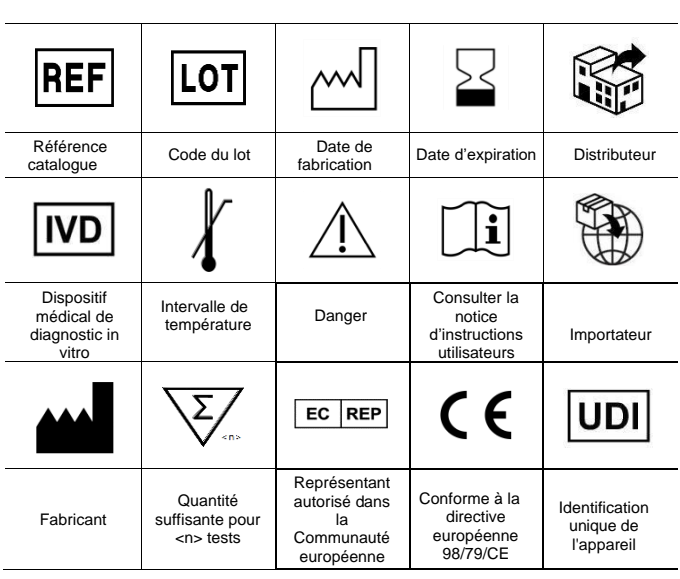

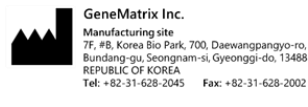

EC REP MT Promedt Consulting GmbH Ernst-Heckel-Straße /<br>66386 St. Ingbert, Germany<br>Tel: +49-6894-581020, Fax: +49-6894-581021

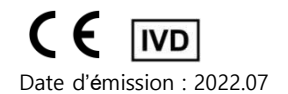

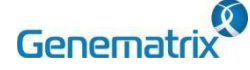

**Réactifs PCR multiplex en temps réel pour la détection du papillomavirus humain Réservé à un usage professionnel de diagnostic** *in vitro*

### **ANNEXE : Fonctionnement de l'instrument de PCR**

### **1) CFX96TM Dx System (Bio-Rad)**

- **1. Configuration du protocole**
- ① Cliquez sur File -> Protocol, Create a Protocol editor pour programmer une PCR.
- ② La condition de PCR est définie comme suit, et le volume d'échantillon est fixé à 20 μ L

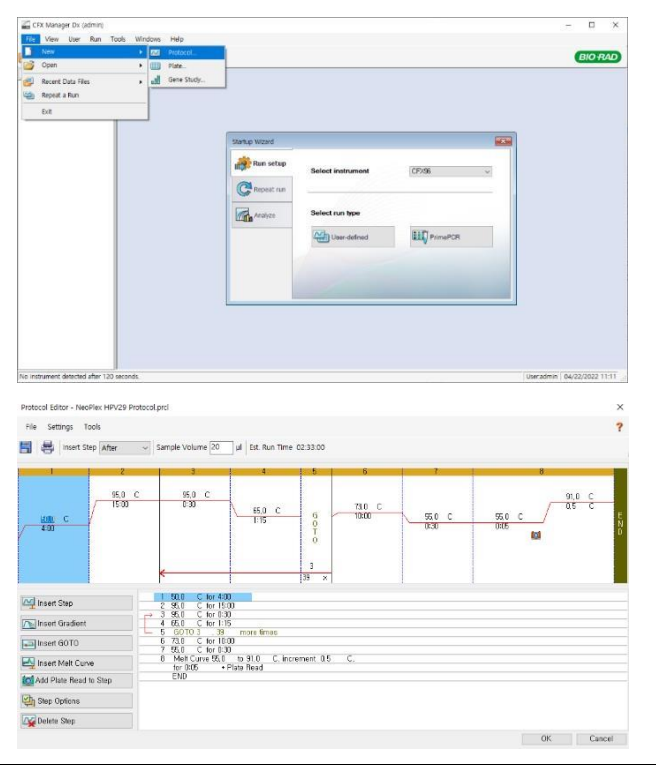

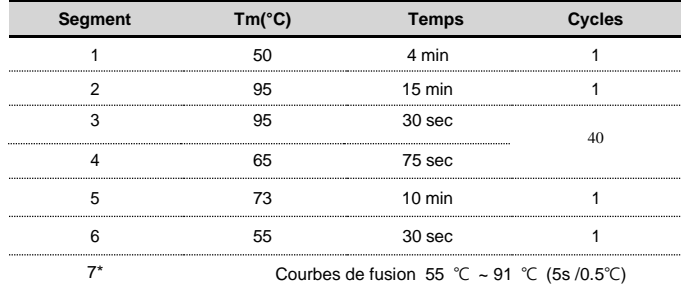

*\* Segment 7 : Mesure des courbes de fusion*

③ Après avoir défini le protocole PCR, un écran "Experiment Setup" est créé. Vérifier le protocole PCR et cliquer sur "Next". (Ou cliquer sur "Plate")

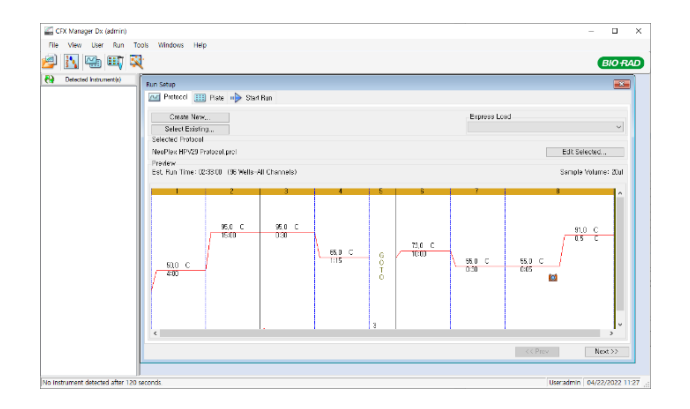

### **1. Paramétrer la plaque**

① Cliquez sur le bouton "Create New" (ou cliquez sur le bouton "Select Existing" pour charger une plaque existante pour l'expérience)

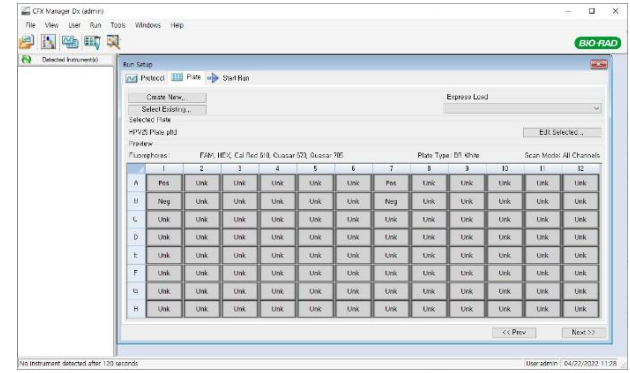

② Cliquer sur "Select Fluorophores". Sélectionner la case à cocher (FAM, HEX, Cal Red 610, Quasar 670, Quasar 705) pour la substance fluorescente utilisée pour l'expérience et cliquez sur le bouton OK.

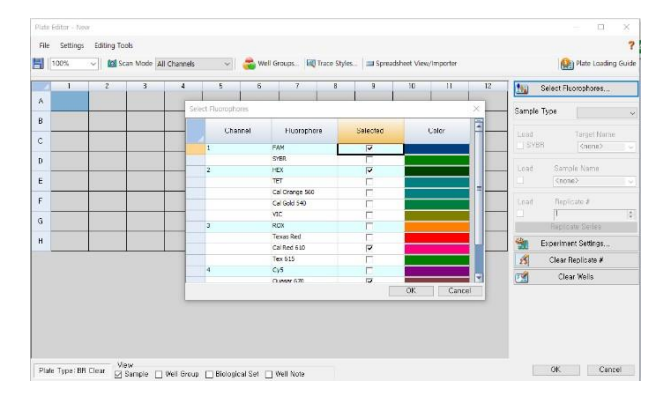

③ Sélectionner les puits et sélectionner Sample Type dans le menu déroulant.

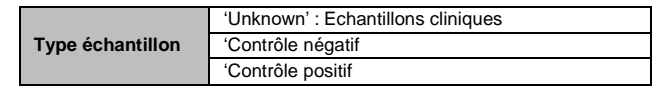

④ Cliquer sur la case de la substance fluorescente (FAM, HEX, Cal Red 610, Quasar 670, Quasar 705) du puits sélectionné

.

**NS02A / NS02B**

 $C \in \sqrt{IVD}$ 

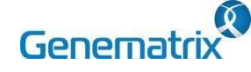

**Réactifs PCR multiplex en temps réel pour la détection du papillomavirus humain Réservé à un usage professionnel de diagnostic** *in vitro*

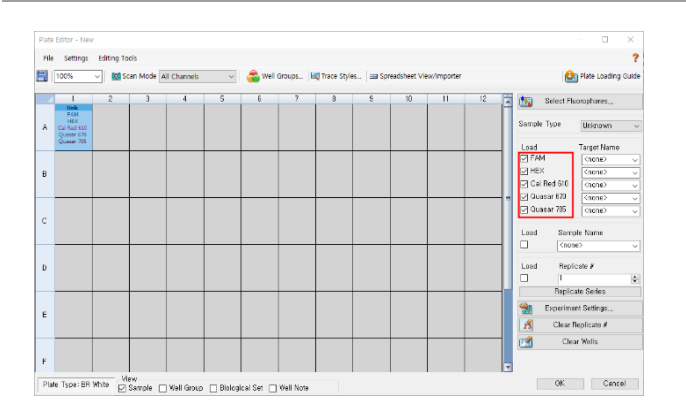

⑤ Cliquez sur "Settings" pour définir le type de plaque. (Réglages -> Type de plaque -> White BR

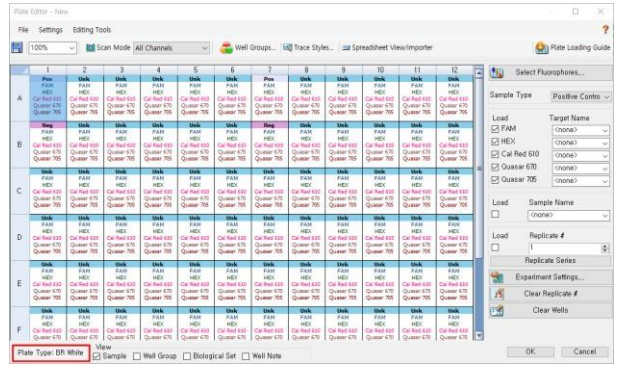

⑥ Cliquez sur "OK" et enregistrez un nouveau fichier de configuration de la plaque.

⑦ L'écran Experimental Setup s'ouvre et vérifie la plaque de réglage. Cliquez sur "Suivant" (ou cliquez sur l'onglet "Démarrer l'exécution)

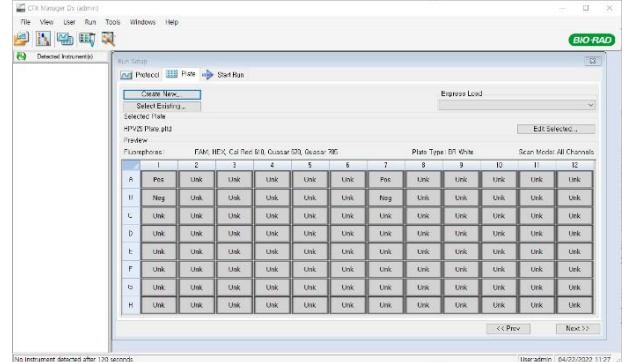

### **2. Lancer un run**

- ① Dans l'écran Experiment Setup Start Run Tab, cliquer sur "Close Lid" pour fermer le couvercle de l'équipement. (Si le couvercle est fermé, sauter l'étape
- ② Cliquez sur "Start run".
- ③ Le fichier d'exploitation est enregistré dans le dossier désigné par l'utilisateur et l'appareil commence à fonctionner.

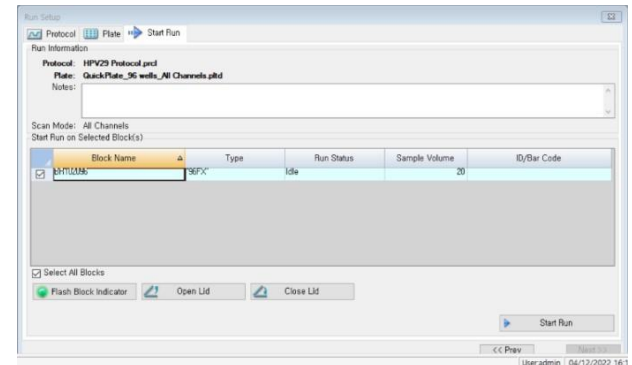

### **3. Préréglage pour l'analyse des données**

① Après le test, sélectionnez la courbe de fusion pour vérifier les résultats du pic de fusion.

② Sélectionner chaque substance fluorescente analytique (FAM, HEX, Cal Red 610, Quasar 670, Quasar 705) et régler la barre de seuil de Melt Peak sur "0".

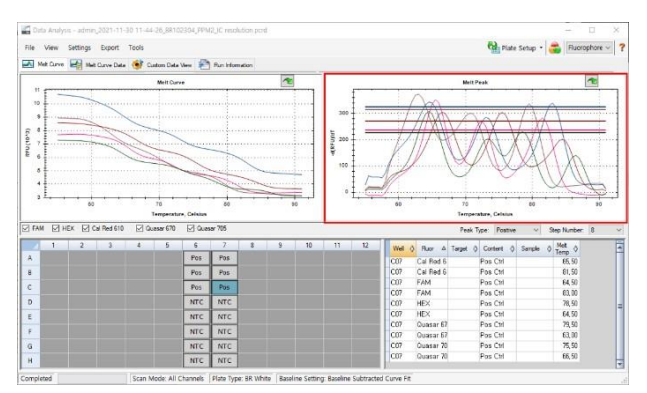

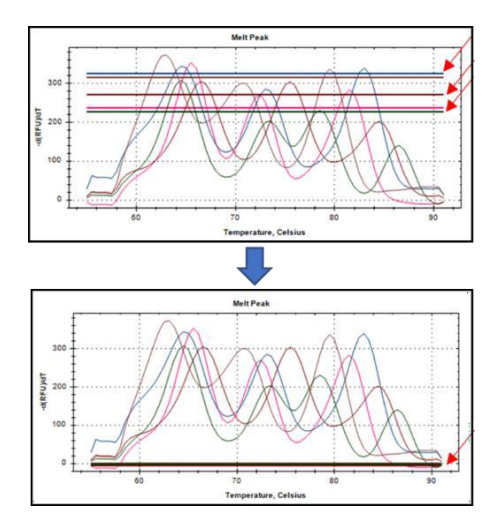

 $C \in \sqrt{IVD}$ 

**NS02A / NS02B**